## **РАСПИСАНИЕ ЗАНЯТИЙ ДЛЯ 3 «Б» КЛАССА**

*на понедельник 07.02.2022*

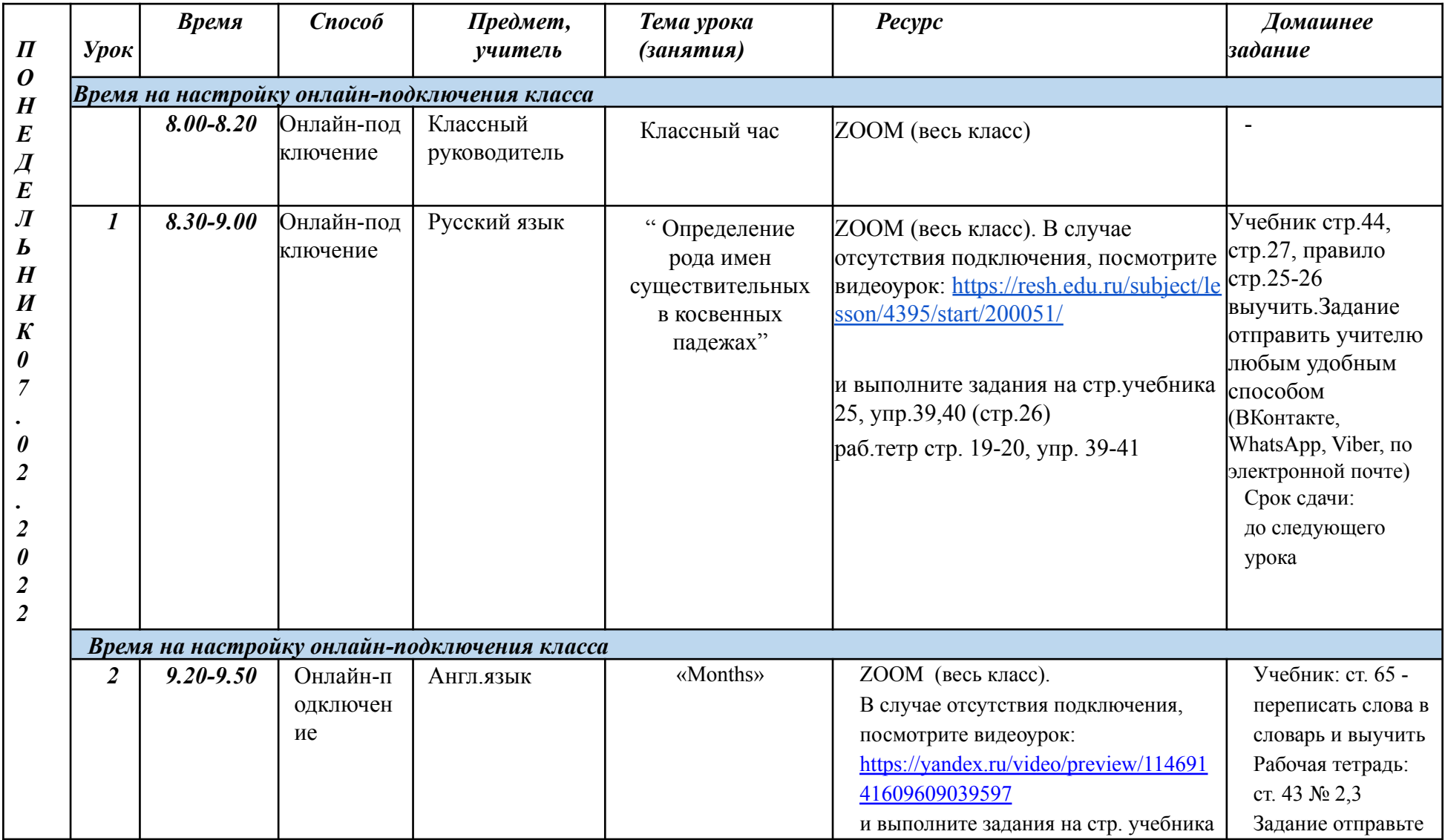

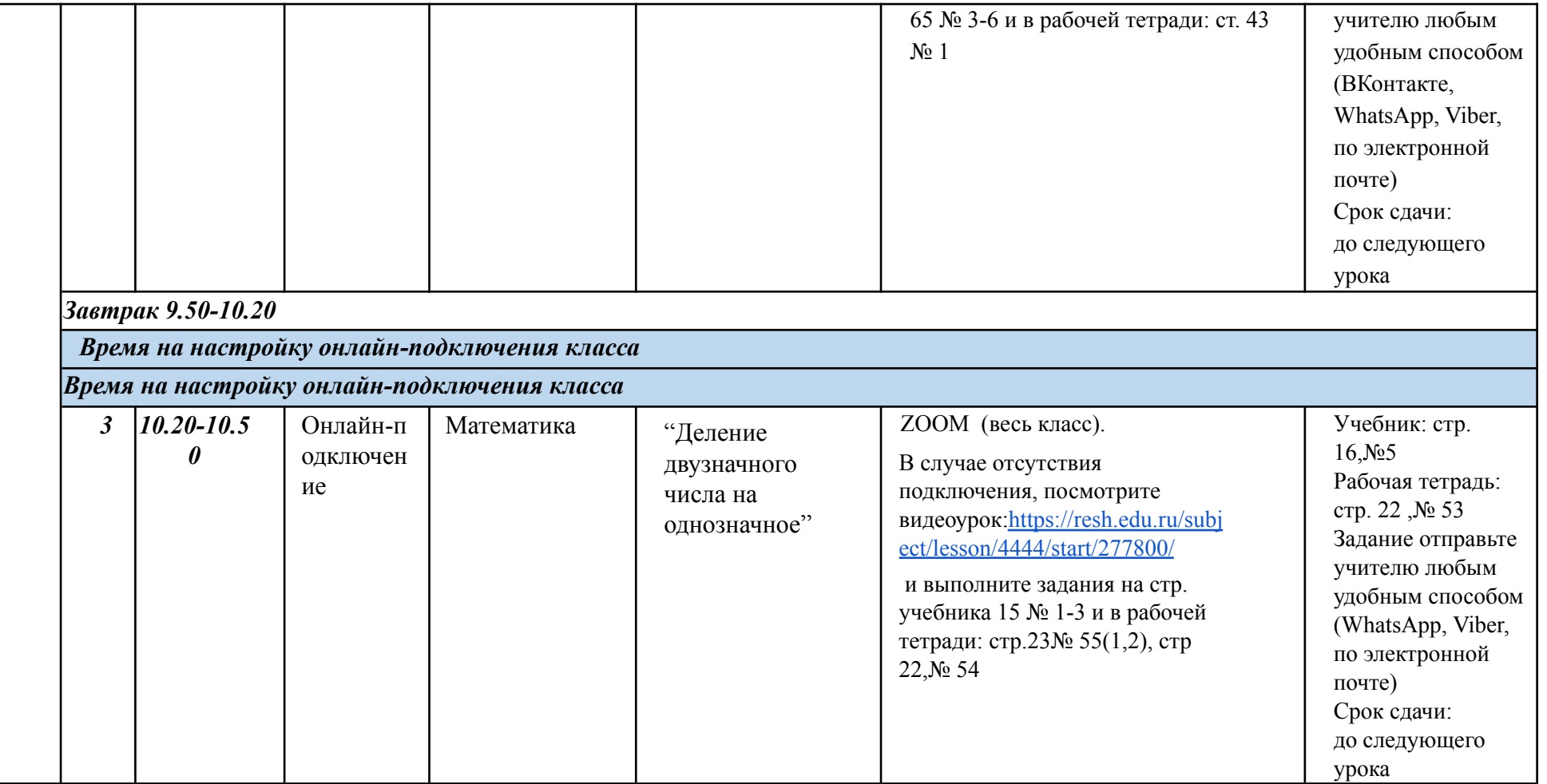

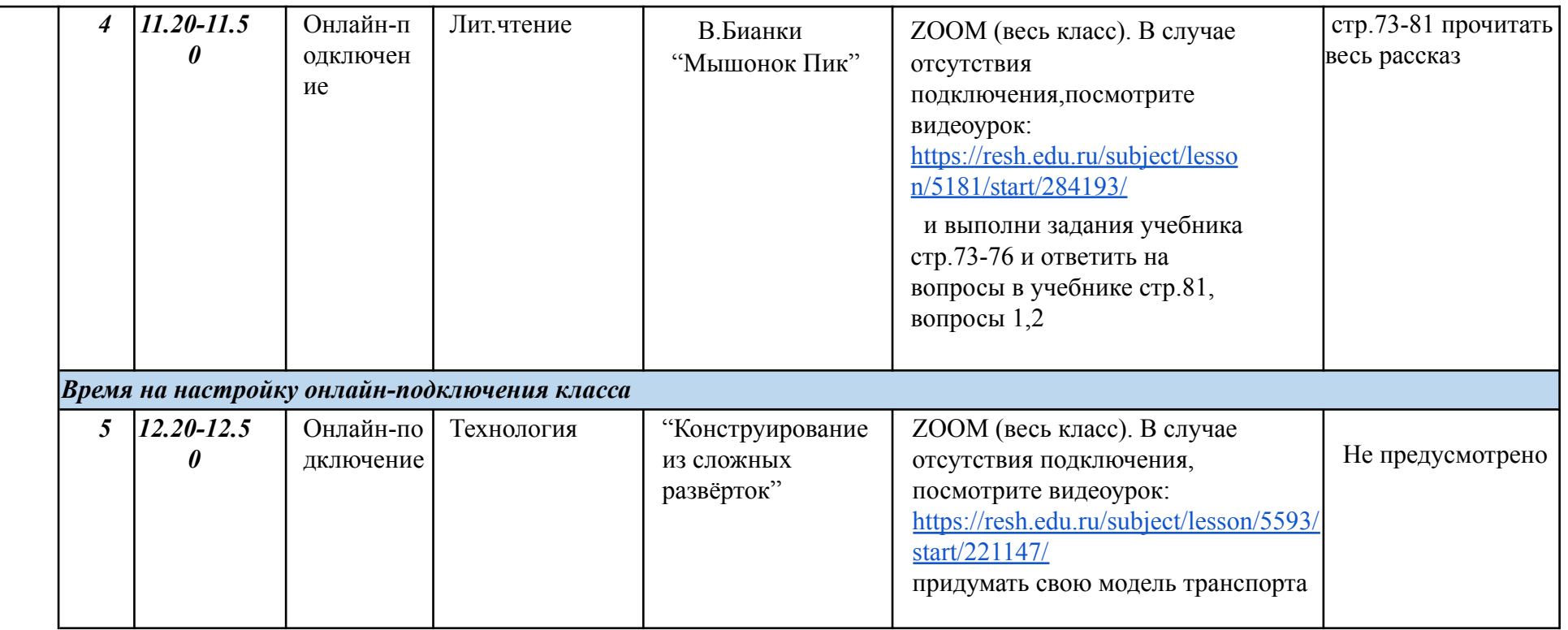